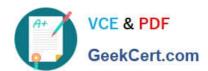

# 1Z0-1079-21<sup>Q&As</sup>

Oracle SCM Transportation and Global Trade Management Cloud 2021 Implementation Essentials

# Pass Oracle 1Z0-1079-21 Exam with 100% Guarantee

Free Download Real Questions & Answers **PDF** and **VCE** file from:

https://www.geekcert.com/1z0-1079-21.html

100% Passing Guarantee 100% Money Back Assurance

Following Questions and Answers are all new published by Oracle
Official Exam Center

- Instant Download After Purchase
- 100% Money Back Guarantee
- 365 Days Free Update
- 800,000+ Satisfied Customers

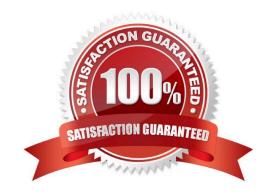

## https://www.geekcert.com/1z0-1079-21.html

#### **QUESTION 1**

Which two statements are true with respect to userID and domain relationship, during a standard OTM installation? (Choose two.)

- A. The GUEST userID is created in the SERVPROV domain.
- B. The ADMIN userID is created in the DBA domain.
- C. The GUEST userID is created in the PUBLIC domain.
- D. The ADMIN userID is created in the GUEST domain.
- E. The DEFAULT userID is created in the ADMIN domain.

Correct Answer: BE

#### **QUESTION 2**

Which three options are available after a document has been assigned to a Customs transaction as a standard document? (Choose three.)

- A. View the document content.
- B. Upload the document content.
- C. Edit the document.
- D. Generate the document content.
- E. Validate the document content.

Correct Answer: ADE

#### **QUESTION 3**

In the process of "Adjust shipment cost scenario," you select "reversing and adjusting" Shipment cost.

What will be performed by OTM?

- A. The system creates a new cost that negates the original cost. Then it creates another new cost with the new cost value.
- B. The system reverses a cost by creating a new cost with a negative amount that matches the amount of the original cost.
- C. The system gives the user an option to update the amount.
- D. The system takes the original cost and adds or subtracts an amount to it to create the new cost.

Correct Answer: B

### https://www.geekcert.com/1z0-1079-21.html

2024 Latest geekcert 1Z0-1079-21 PDF and VCE dumps Download

#### **QUESTION 4**

When creating a new Declaration type in Global Trade Management (GTM), which three processes may need to be configured depending on the requirements of the local customs authority? (Choose three.)

- A. Set up a License Code that defines whether a license is incremented or decremented for the Trade Transaction.
- B. Set up a data configuration that defines the data required to be copied from the Transaction onto the Declaration.
- C. Define a constraint set with grouping criteria that identifies how to combine Trade Transactions into a Declaration.
- D. Create aggregation criteria that consolidate Transaction Lines, based on parameters such as tariff code or country of origin, into fewer lines on the final Declaration.

Correct Answer: ABD

#### **QUESTION 5**

You are writing an order release agent and need to listen for an order modification event triggered by an integration update to the order release.

What is the impact to the agent process if you set the "before persist" flag on the ORDER ?MODIFIED event?

- A. OTM will perform the agent actions but will not persist any changes to the object.
- B. OTM stages the new data, will perform the agent actions, will not allow you to use certain actions.
- C. OTM will not persist the new data but will perform the agent actions as long as they do not require persisting the new data.
- D. OTM stages the new data but will not perform the agent actions if the data is not persisted properly.
- E. OTM will persist the new data immediately after the agent is triggered and then perform the agent actions.

Correct Answer: A

1Z0-1079-21 PDF Dumps

<u>1Z0-1079-21 Practice Test</u>

1Z0-1079-21 Exam Questions